# **DAFTAR ISI**

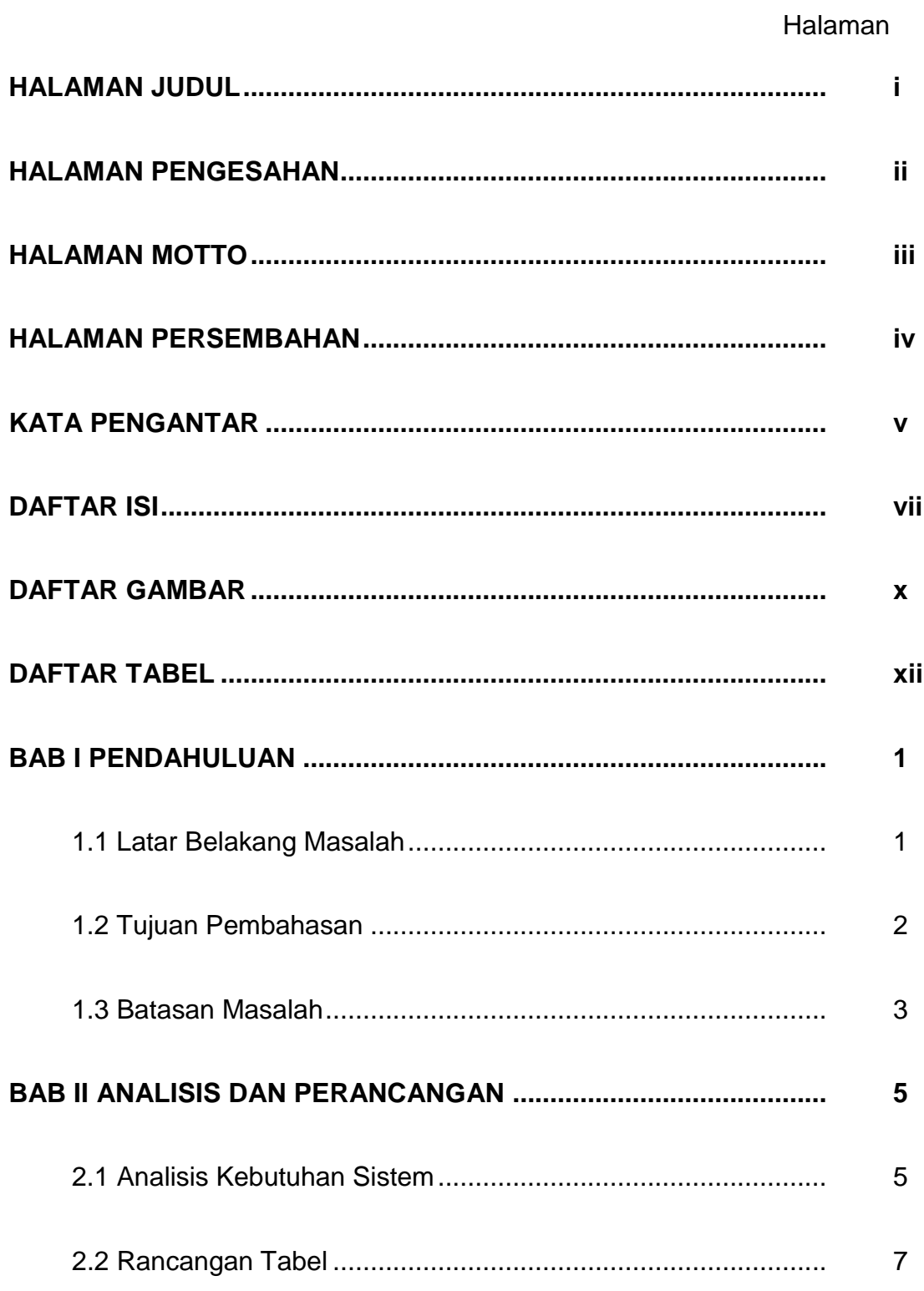

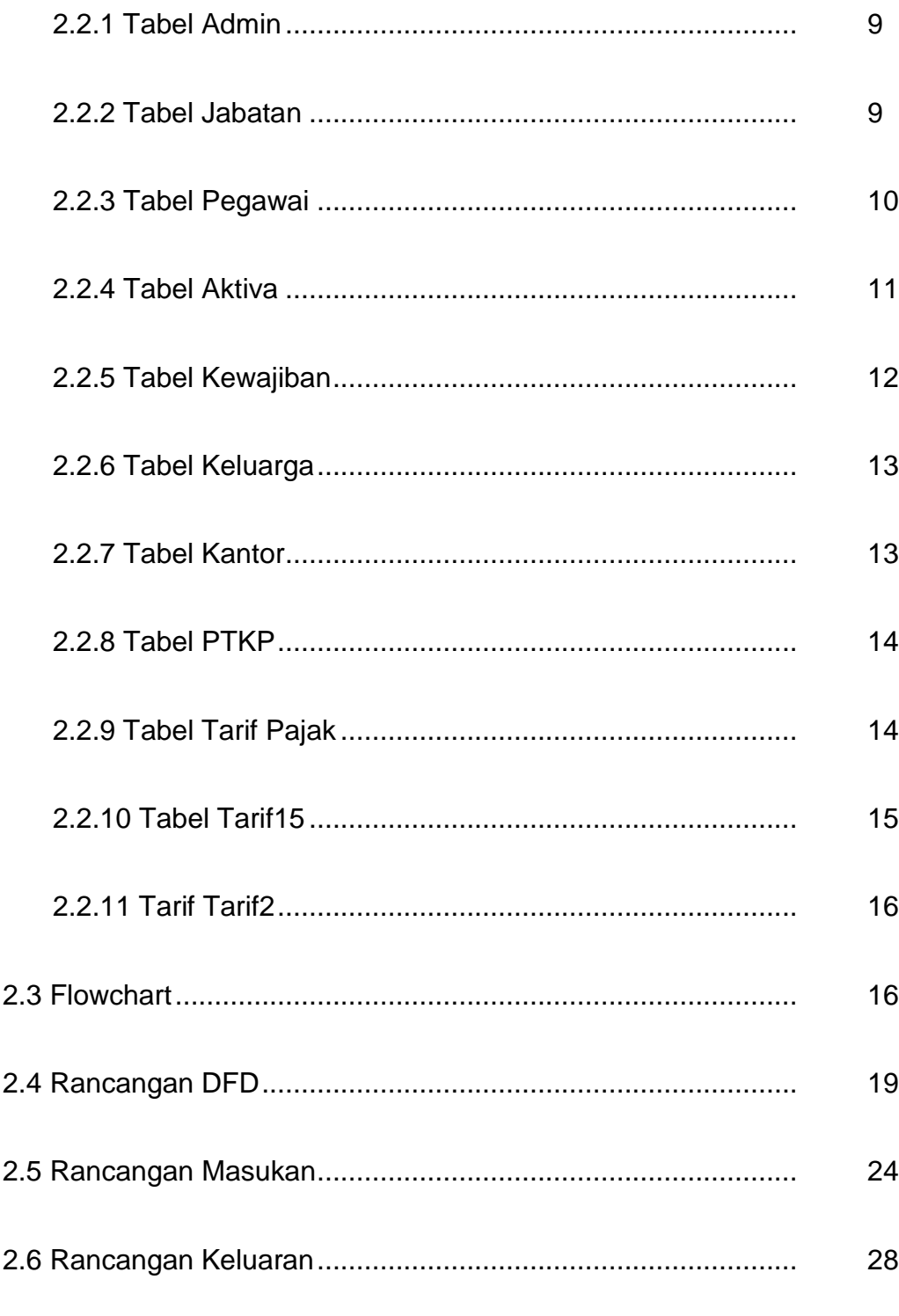

### **BAB III IMPLEMENTASI DAN PEMBAHASAN**

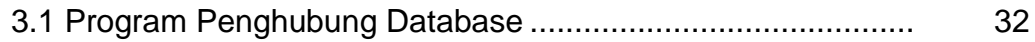

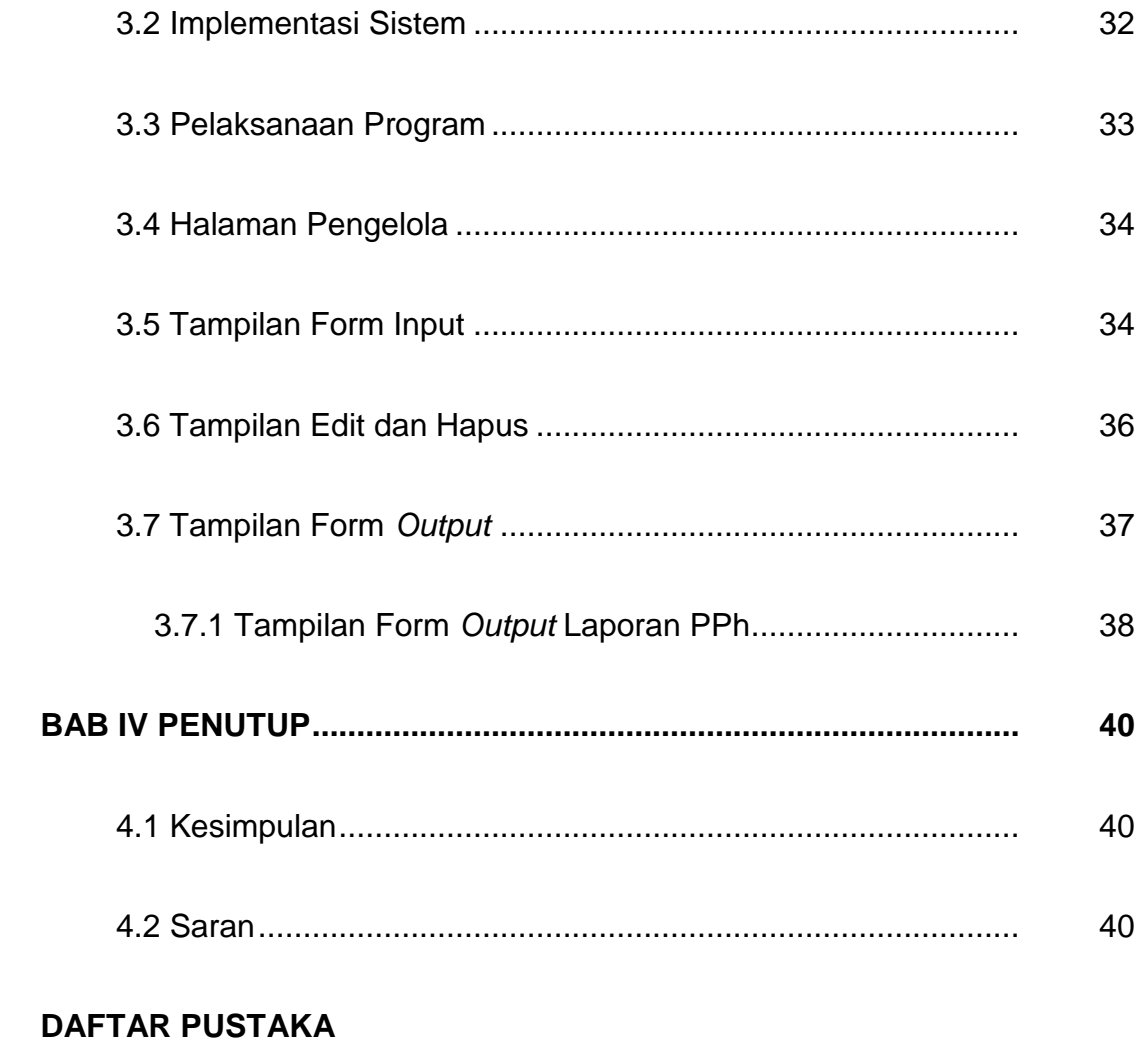

**LAMPIRAN** 

## **DAFTAR GAMBAR**

#### Halaman

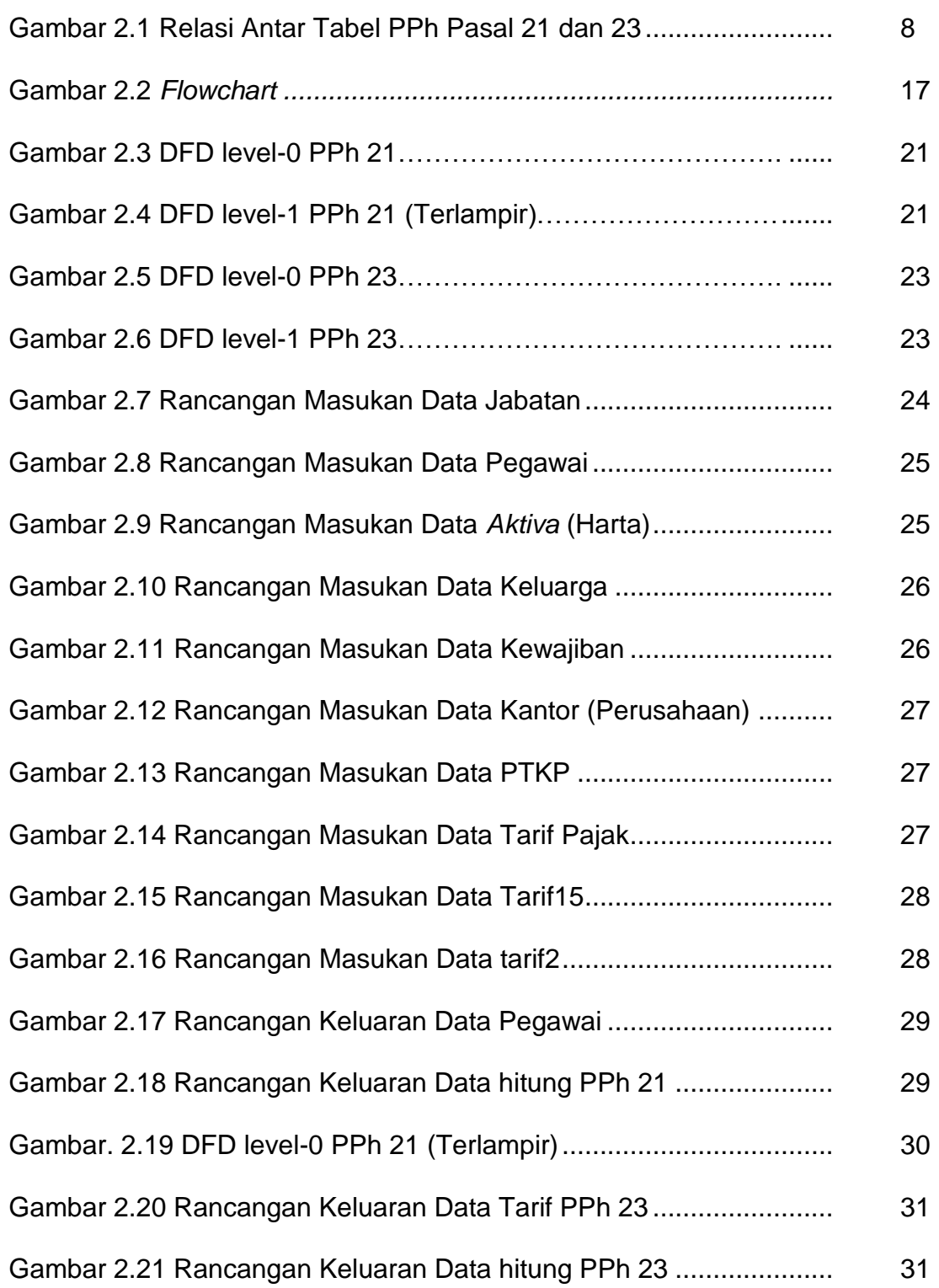

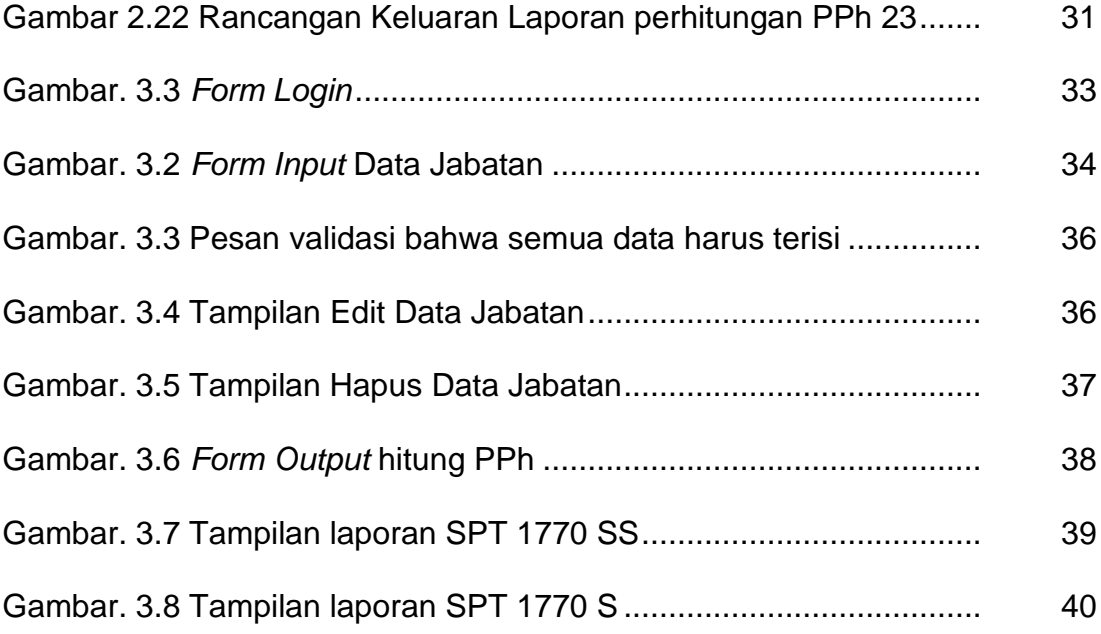

## **DAFTAR TABEL**

#### Halaman

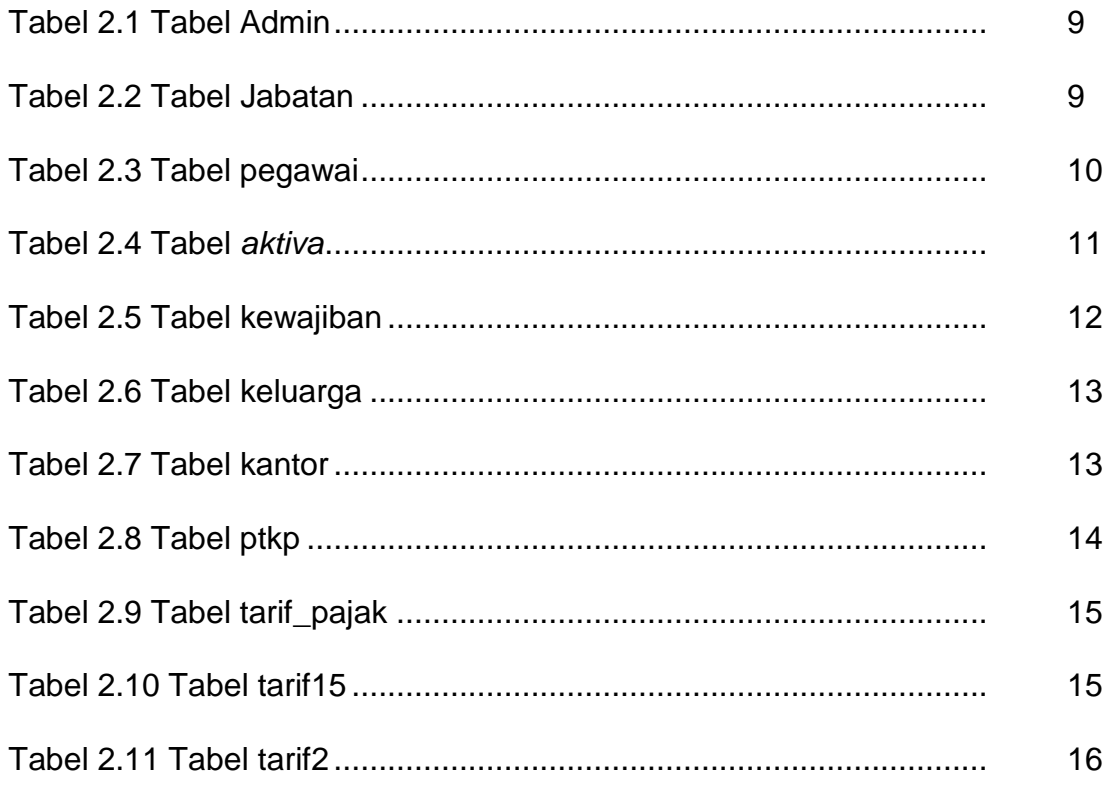